## **CERTIFICADO**

A Universidade do Estado de Santa Catarina (UDESC) certifica que

## **MÁRCIO JOSÉ MANTAU**

coordenou o projeto de pesquisa intitulado "UM FRAMEWORK DE AVALIAÇÃO DE PERCEPÇÃO<br>PARA GROUPWARES MÓVEIS" no período de 01/08/2018 a 31/07/2019, com carga horária semanal de 6h.

**DIREÇÃO DE PESQUISA<br>E PÓS-GRADUAÇÃO** 

Ibirama (SC), 05 de junho de 2024

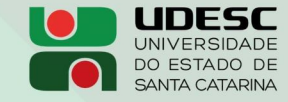

**ALTO VALE** CENTRO DE EDUCAÇÃO SUPERIOR DO ALTO VALE DO ITAJAÍ

## Vanderlei dos Santos

Diretor de Pesquisa e Pós-graduação Centro de Educação Superior do Alto Vale do Itajaí Universidade do Estado de Santa Catarina

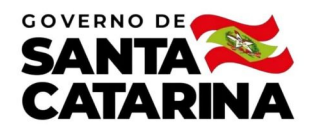

Código de autenticação: ab70affaa23efe21f6ff18ab03c73ffe Valide em https://certificados.sistemas.udesc.br/Certificados/MeusCertificados/index?opcao=validar

## Coordenações de Projetos de Pesquisa

Coordenação do Projeto de Pesquisa "UM FRAMEWORK DE AVALIAÇÃO DE PERCEPÇÃO PARA GROUPWARES MÓVEIS".

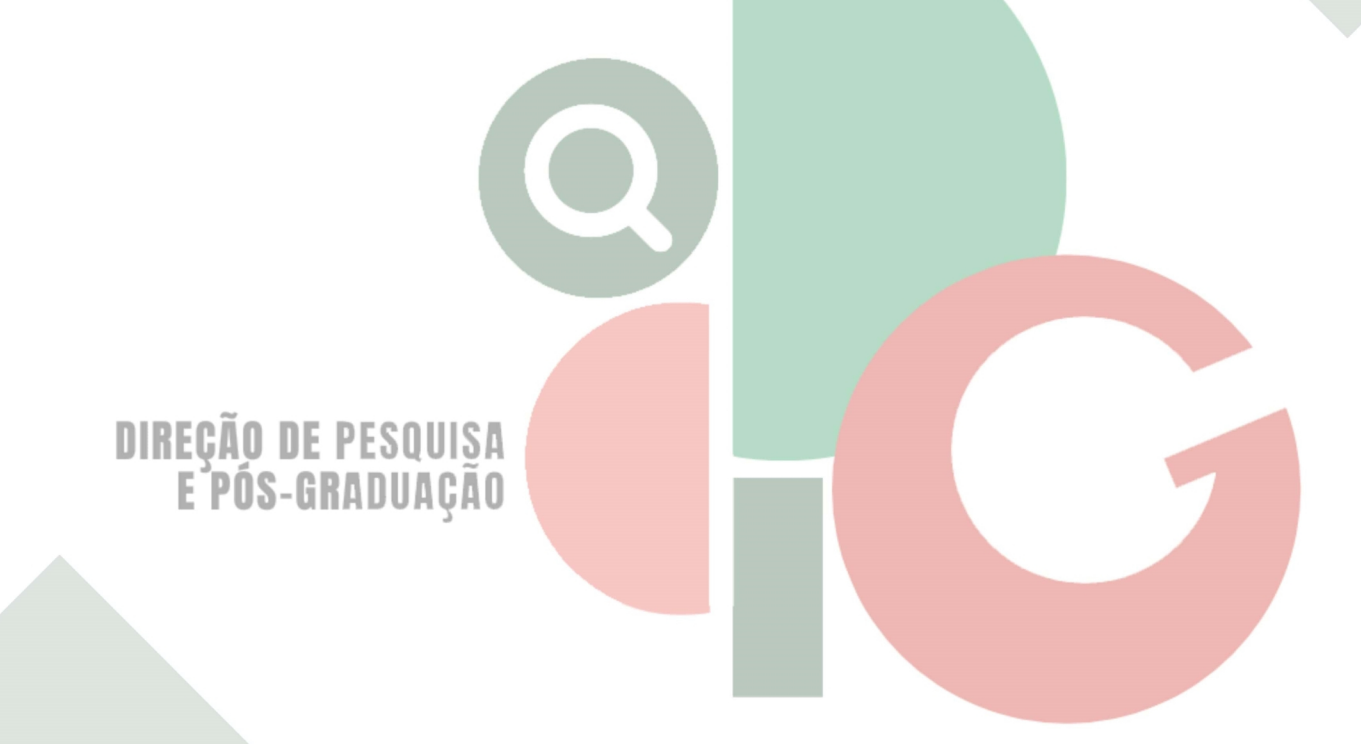

Código de autenticação: ab70affaa23efe21f6ff18ab03c73ffe Valide em https://certificados.sistemas.udesc.br/Certificados/MeusCertificados/index?opcao=validar

Gerado em 06/06/2024 15:04:52 por 05502061914